آمار و ناوری طلاعات

ׇ֚֬

ویژه کلیه کاربران / ویرایش دوممورخ 1402/05/17

در برخی موارد لازم است پیش نویس نامه تهیه شود بطوریکه بیش از یک نفر امضا کننده آن باشد. این نامه ها روالی مشابه با نامه های تک امضا دارند با این تفاوت که پیشنویس بایستی ابتدا برای امضا کننده اول فرستاده شود تا پس از امضا آنرا برای امضاکننده بعدي ارسال نماید. بدین منظور لازم است در هنگام تهیه پیشنویس نکات ذیل مورد توجه قرار گیرد:

- -١ گیرنده پیشنویس : اولین نفري که قرار است نامه را امضا کند.
- -٢ امضا کننده نهایی : با توجه به اینکه در بخش امضا کننده نهایی فقط امکان انتخاب یک نفر وجود دارد بایستی آخرین نفر به عنوان امضا کننده نهایی تعیین شود که معمولا داراي بالاترین مقام است و پس از امضاي او نامه شماره و تاریخ میگیرد.
- -٣ فایل متن نامه : بایستی از الگوي مناسب استفاده شود، الگویی که بر اساس تعداد امضاکنندگان مورد نظر طراحی شده باشد. براي مثال «الگوي نامه *4A* دو امضا دانشگاه» ، «فرم درخواست اقلام و خدمات دانشگاه 2 امضا» ، «فرم درخواست اقلام و خدمات دانشگاه 3 امضا»

سپس پیش نویس براي اولین امضا کننده ارسال می شود.

امضا کننده اول براي امضا نامه بایستی اقدامات زیر را به ترتیب انجام دهد:

.١ پس از مشاهده پیشنویس، کلید ارجاع را میزند.

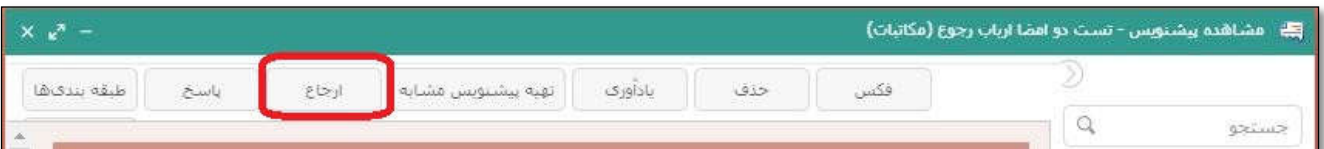

.٢ بایستی امضاکننده بعدي نامه را در قسمت گیرنده پیش نویس انتخاب کند.

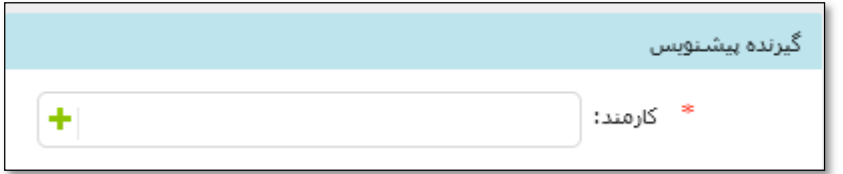

.٣ درصورتیکه متن نامه مورد تایید است و نیاز به اصلاح ندارد، کلید امضا و ثبت را میزند تا پیش نویس پس از امضا به نفر بعدي ارجاع شود.

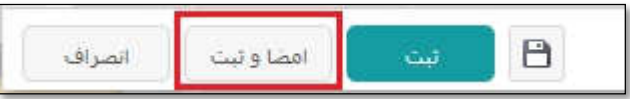

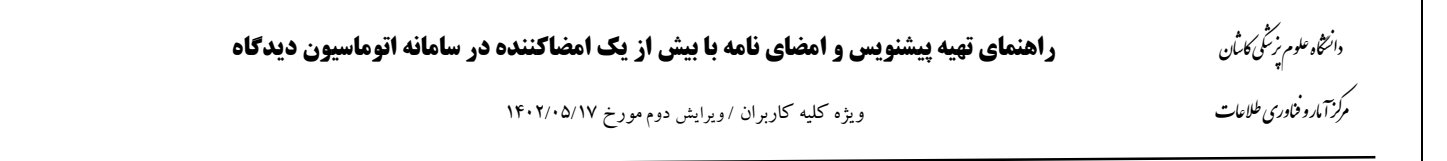

ׇ֚֬

.۴ درصورت نیاز به ویرایش متن به بخش الحاقات رفته و متن نامه را -با دوبار کلیک روي آن- باز می کند.

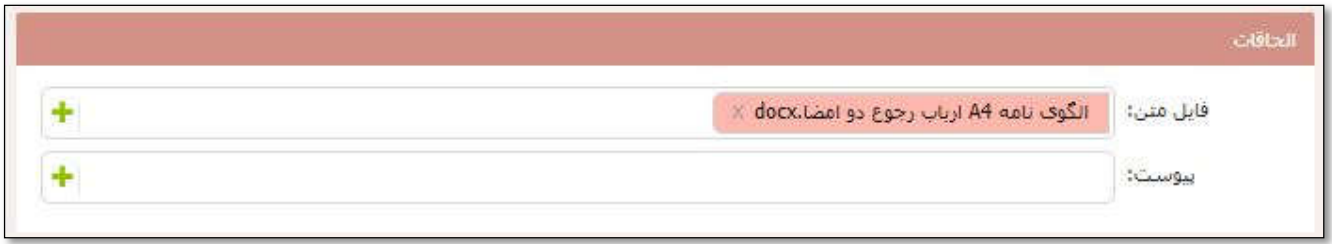

.۵ متن را ویراش و ذخیره کرده کلید امضا را جهت درج امضا روي نامه میزند سپس کلید تایید را میزند.

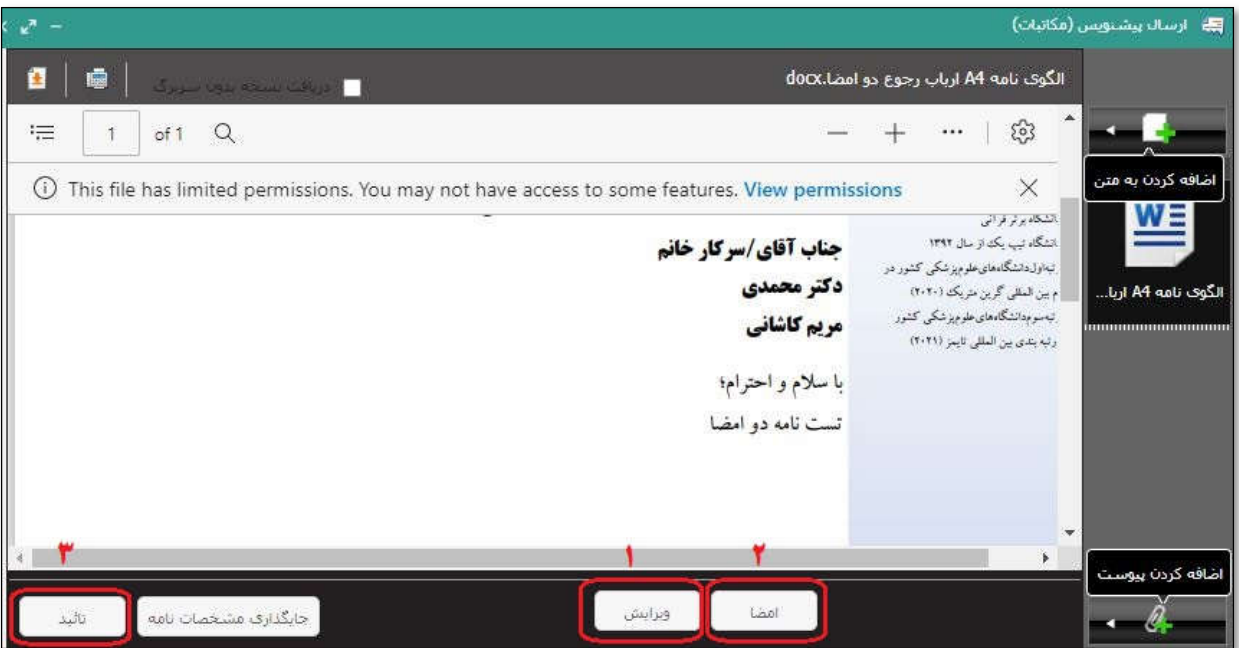

.۶ سپس کلید ثبت را میزند تا پیش نویس براي نفر بعدي ارجاع گردد.

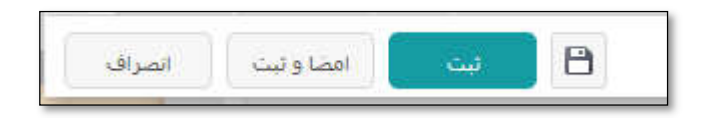

همین مراحل تا ارجاع پیش نویس به امضاکننده نهایی انجام میشود. امضا کننده نهایی هم طبق روال پس از مطالعه، نامه را ثبت و امضا می نماید.